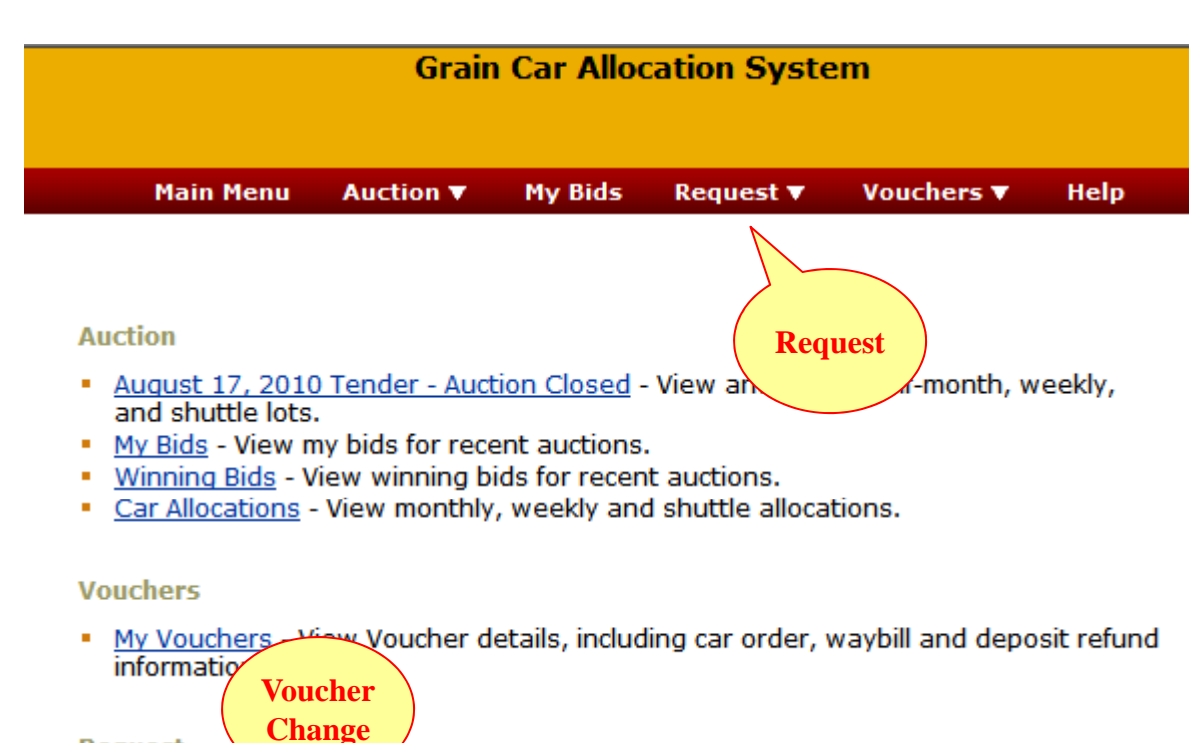

**Request** 

- Order Trans  $f$  Submit and track a request to transfer cars from one car order to another fo Guaranteed Freight or Voucher orders.
- . Voucher Change Submit and track a request to split, combine, change owner, or change region on Vouchers.
- Claim Submit an intent to cancel a Guaranteed Freight order, or claim on a late Voucher. Track claim and payment status.

## Available Vouchers

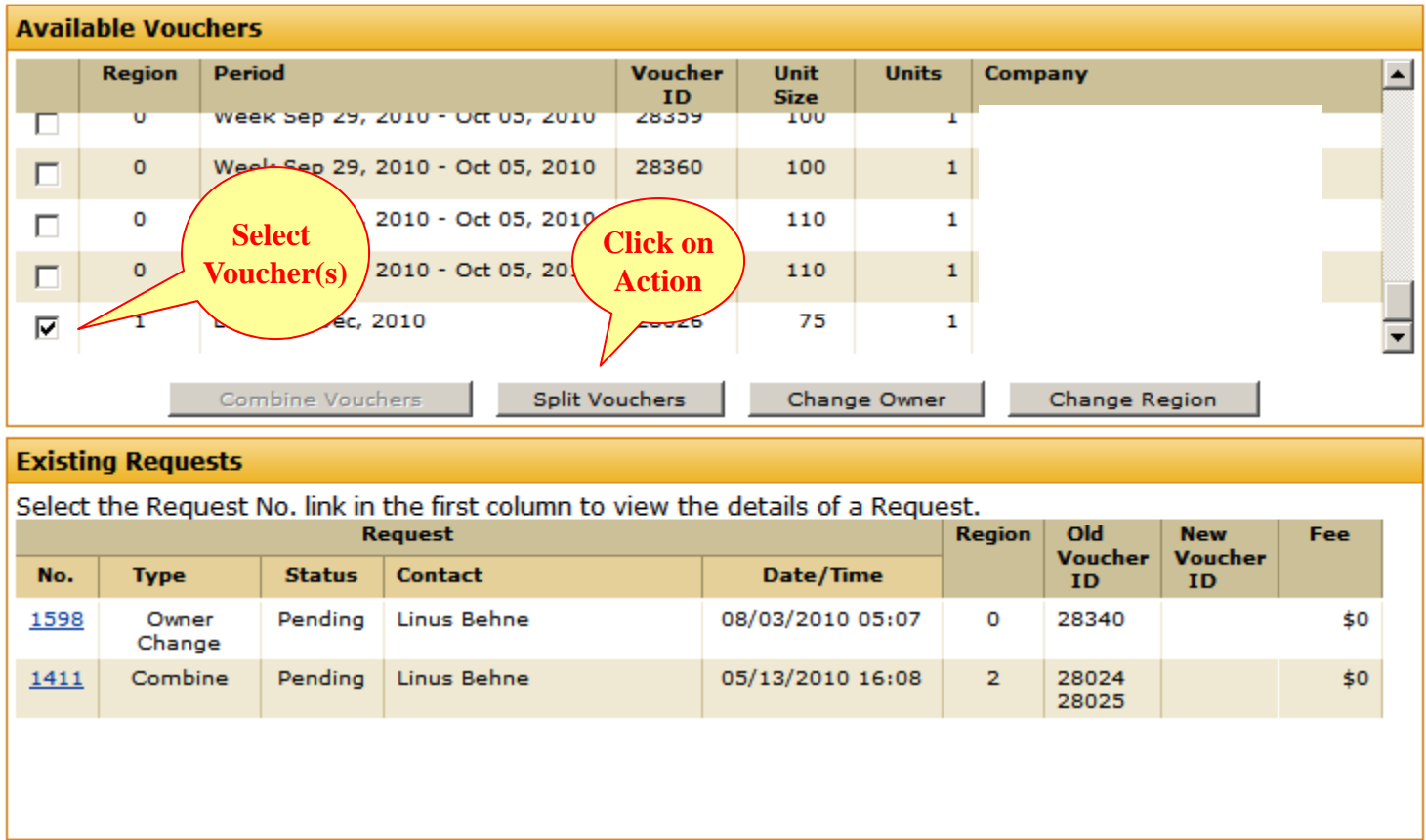

### Complete Request

#### **Split Voucher Request**

NOTE: A \$250 fee will be charged to process this request.

Split the cars from the old voucher between two to five new vouchers. The total number of cars on the new vouchers must equal the number of cars on the old voucher.

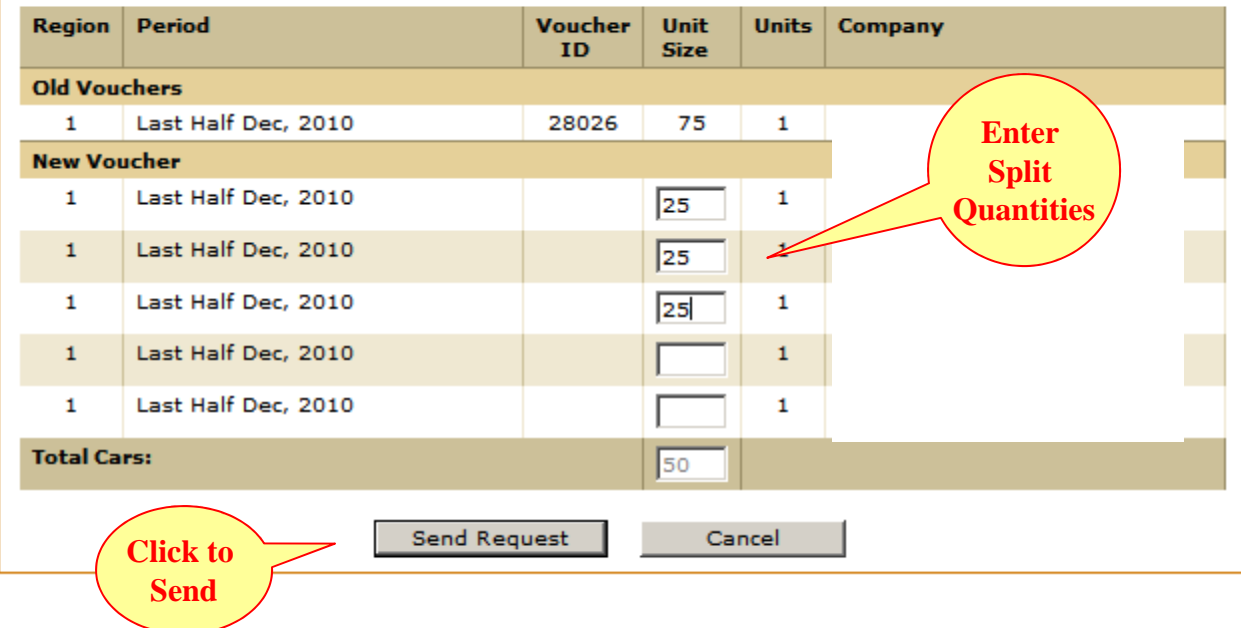

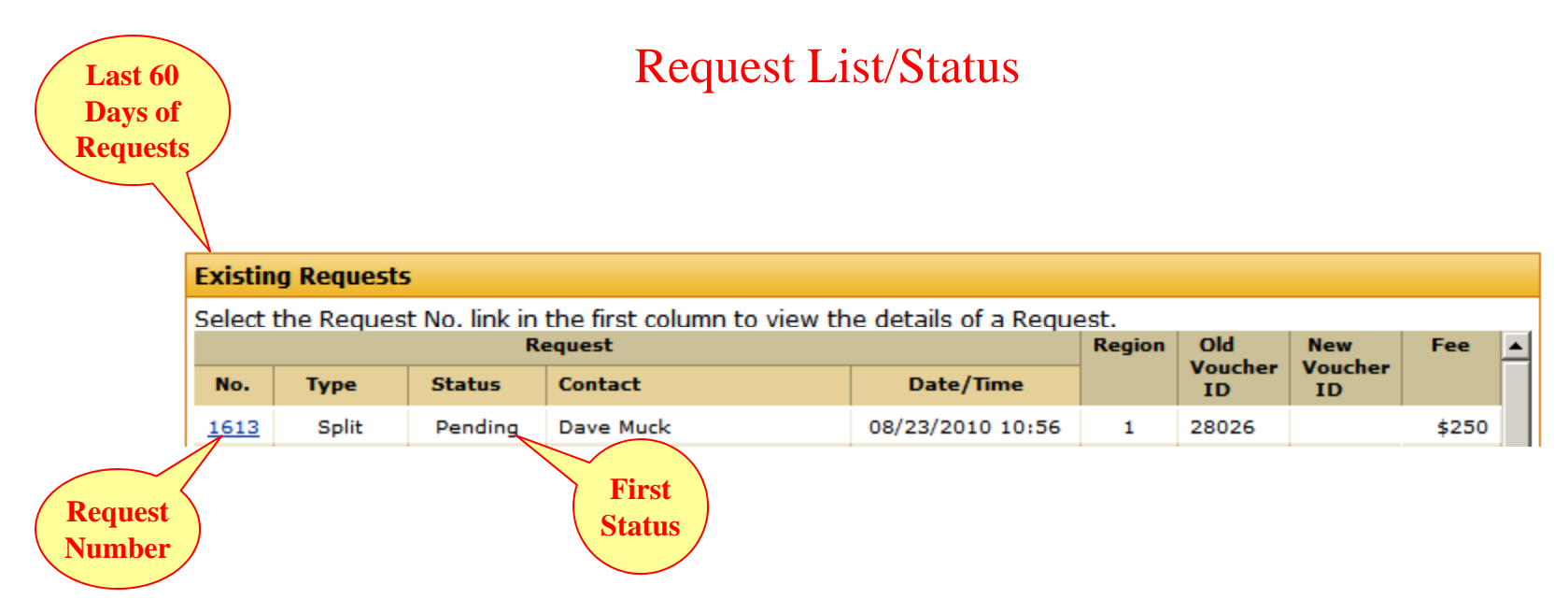

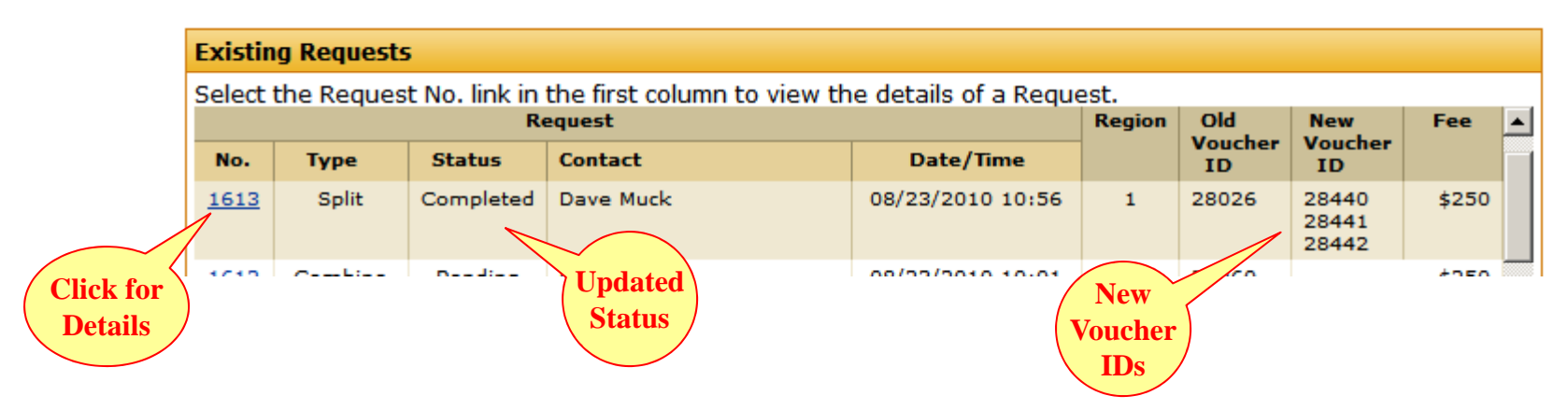